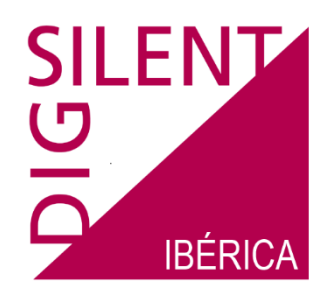

# Curso de formación

# **Verificación de los requisitos de robustez y simulaciones complementarias según NTS**

Este curso de formación de tres días de duración está pensado para introducir a los participantes en las herramientas y técnicas empleadas en la práctica para estudios de impacto de conexión a red, enfocado principalmente a plantas eólicas y plantas fotovoltaicas. Se realizarán ejemplos prácticos basados en el código de red de España empleando la metodología definida en la "Norma técnica de la supervisión de la conformidad de los módulos de generación de electricidad según el Reglamento UE 2016/631" (NTS) publicado por REE.

Para garantizar un mejor aprovechamiento del curso, se recomienda a los participantes que ya estén familiarizados con el entorno de DIgSILENT PowerFactory y que se disponga de experiencia previa en el programa para cálculos similares. Para poder familiarizarse con el entorno siempre es posible asistir previamente al curso de "Introducción a DIgSILENT PowerFactory" o al curso "Verificación de la Capacidad de Potencia Reactiva según NTS, Análisis de Cortocircuito según IEC60909 y Calidad de Suministro", disponible también en nuestra oferta de cursos.

Este curso proporcionará un método sistematizado para realizar estudios de cumplimiento, abarcando las siguientes secciones de la NTSv2.1:

- 5.1: Modo de regulación potencia-frecuencia limitado sobrefrecuencia (MRPFL-O).
- 5.2: Modo de regulación potencia-frecuencia limitado subfrecuencia (MRPFL-U).
- 5.3: Modo de regulación potencia-frecuencia (MRPF).
- 5.4: Capacidad de control de potencia-frecuencia.
- 5.5: Capacidad y rango de control de la potencia activa.
- 5.8: Control de potencia reactiva en MPE.
- 5.11: Requisitos de robustez: Recuperación de potencia activa después de una falta, capacidad para soportar huecos de tensión y capacidad de inyección rápida de corriente de falta.
- 7.2. Red eléctrica equivalente del Sistema Eléctrico Peninsular y Sistema Europeo Interconectado para simulación
- 7.4.3. Procedimiento de modelado para simulaciones complementarias de los modos de control de potencia reactiva

Cada uno de los temas indicados se tratarán desde dos puntos de vista, uno teórico y otro práctico, permitiendo a los participantes adquirir experiencia a lo largo del curso en el manejo del programa de simulación de sistemas eléctricos de potencia DIgSILENT PowerFactory.

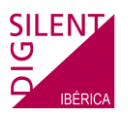

# **DIA 1**

Introducción a las Simulaciones en el Dominio del Tiempo

Simulaciones RMS/EMT

Cálculo de Condiciones Iniciales en sistemas eléctricos equilibrados y desequilibrados.

Definir variables de resultados y eventos de simulación.

Visualización de resultados y análisis.

Ejercicio: Uso de simulaciones RMS/EMT en el domino del tiempo

Simulación de un evento de cortocircuito próximo a terminales de un generador empleando simulaciones en el dominio del tiempo de tipo RMS y EMT.

Definir variables de resultados y eventos de simulación.

Introducción a DSL (DIgSILENT Simulation Language)

Fundamentos. Conceptos básicos sobre la transformada de Laplace.

Programar macros con DSL: Definición de variables y sintaxis general.

Funciones DSL especiales.

Definición de eventos de simulación desde modelos DSL.

Concepto de macro.

Ejercicio: Crear una macro con DSL

Cálculo de condiciones iniciales y modelos dinámicos:

El concepto de la inicialización. Procedimiento para inicializar un sistema de ecuaciones.

Definición de modelo dinámico: modelo común y general, definición de bloque.

Definición de modelo dinámico: modelo compuesto y marco.

Ejercicio: Definición de condiciones iniciales para el sistema de excitación.

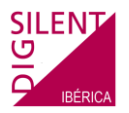

# **DIA 2**

#### **Simulaciones complementarias**

Estado actual de la normativa a nivel nacional:

Reglamento UE 2016/631, Real Decreto 647/2020, Orden TED/749/2020

Procedimiento de operación 12.2, Procedimiento de operación 9.0

Norma Técnica de Supervisión (NTS)

Simulaciones complementarias:

Control de potencia-frecuencia

Control de potencia reactiva/tensión/factor de potencia

**Ejercicio:** Análisis de los modos de regulación potencia-frecuencia

Preparación de la red externa. Modelo de inversor IEC Tipo 4 y modelo de PPC

Definición de eventos y variables de resultados de simulación.

Preparación de casos de estudio:

Modo de regulación potencia-frecuencia.

Modo de regulación potencia-frecuencia limitado sobrefrecuencia.

Modo de regulación potencia-frecuencia limitado subfrecuencia.

Inicialización de la simulación dinámica.

Ejecutar la simulación dinámica.

Análisis de la respuesta al escalón:

Verificación del tiempo de retraso inicial

Verificación del tiempo de respuesta, tiempo de estabilización y desviación.

Verificación CUMPLE/NO CUMPLE.

Gestión de versiones

Configuración de la herramienta Task Automation

**Ejercicio:** Análisis de los modos de regulación potencia reactiva

Preparación de la red externa. Modelo de inversor IEC Tipo 4 y modelo de PPC

Definición de eventos y variables de resultados de simulación.

Preparación de casos de estudio:

Modo de regulación potencia reactiva

Modo de regulación tensión

Modo de regulación factor de potencia

Inicialización de la simulación dinámica.

Ejecutar la simulación dinámica.

Análisis de la respuesta al escalón:

Verificación del tiempo de retraso inicial

Verificación del tiempo de respuesta 90%, tiempo de estabilización.

Verificación CUMPLE/NO CUMPLE.

Gestión de versiones

Configuración de la herramienta Task Automation

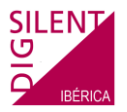

# **DIA 3**

## **Simulaciones de conformidad**

Estado actual de la normativa a nivel nacional:

Reglamento UE 2016/631, Real Decreto 647/2020, Orden TED/749/2020

Procedimiento de operación 12.2, Procedimiento de operación 9.0

Norma Técnica de Supervisión (NTS)

Simulaciones de conformidad:

Análisis de requisitos de robustez

**Ejercicio:** Modelo de red eléctrica equivalente.

Creación del modelo:

Entrada de datos de los nudos y elementos pasivos del equivalente de red

Modelo dinámico del generador síncrono equivalente

Modelo de AVR y GOV

Cálculo de parámetros de transformador y línea en función del tipo de instalación a evaluar

Preparación de la simulación dinámica:

Flujo de cargas inicial

Definición de eventos y variables de resultados

Inicialización de la simulación dinámica

Verificación mediante DPL

## **Ejercicio:** Análisis de requisitos de robustez

Conectar un modelo de planta a la red eléctrica equivalente.

Empleo de una plantilla IEC Tipo 4. Modelo de inversor y su modelo de control centralizado de planta (PPC) Verificar datos de entrada:

- Curva PQ de inversor
- Puntos de medida

Control de potencia activa y reactiva

Protecciones

Configuración de la respuesta ante huecos de tensión

Cálculo de condiciones iniciales

Simulación de huecos de tensión y análisis de resultados:

Capacidad para soportar huecos de tensión

Capacidad de inyección rápida de corriente de falta

Recuperación de potencia activa después de una falta

Requisito de sobretensiones transitorias después de una falta

Gestión de versiones

Configuración de la herramienta Task Automation